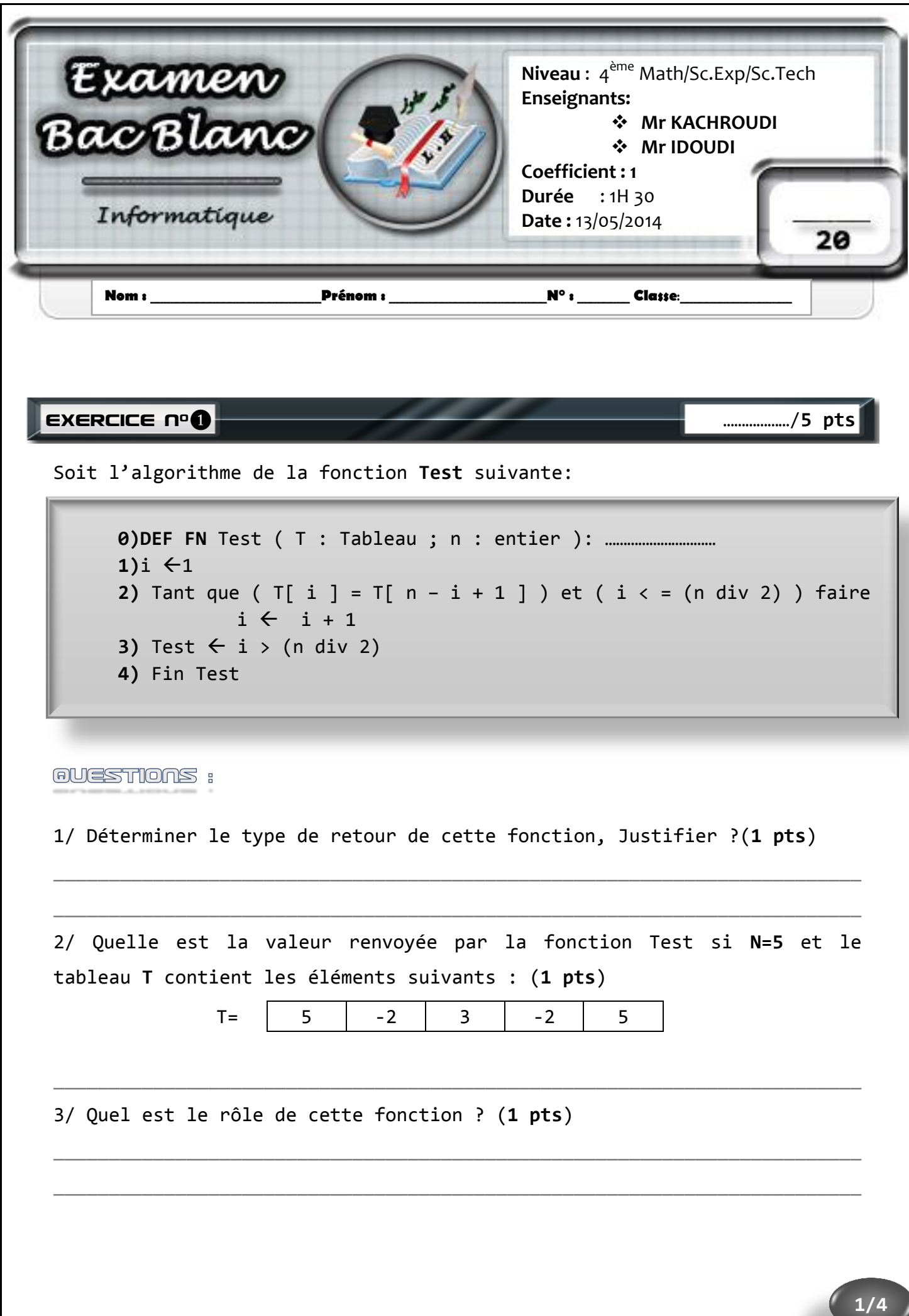

4/ Réécrire la fonction **Test** en utilisant la boucle « Répéter…jusqu'à ». (**2 pts**)

\_\_\_\_\_\_\_\_\_\_\_\_\_\_\_\_\_\_\_\_\_\_\_\_\_\_\_\_\_\_\_\_\_\_\_\_\_\_\_\_\_\_\_\_\_\_\_\_\_\_\_\_\_\_\_\_\_\_\_\_\_\_\_\_\_\_\_\_\_\_\_\_\_

\_\_\_\_\_\_\_\_\_\_\_\_\_\_\_\_\_\_\_\_\_\_\_\_\_\_\_\_\_\_\_\_\_\_\_\_\_\_\_\_\_\_\_\_\_\_\_\_\_\_\_\_\_\_\_\_\_\_\_\_\_\_\_\_\_\_\_\_\_\_\_\_\_

\_\_\_\_\_\_\_\_\_\_\_\_\_\_\_\_\_\_\_\_\_\_\_\_\_\_\_\_\_\_\_\_\_\_\_\_\_\_\_\_\_\_\_\_\_\_\_\_\_\_\_\_\_\_\_\_\_\_\_\_\_\_\_\_\_\_\_\_\_\_\_\_\_

\_\_\_\_\_\_\_\_\_\_\_\_\_\_\_\_\_\_\_\_\_\_\_\_\_\_\_\_\_\_\_\_\_\_\_\_\_\_\_\_\_\_\_\_\_\_\_\_\_\_\_\_\_\_\_\_\_\_\_\_\_\_\_\_\_\_\_\_\_\_\_\_\_

\_\_\_\_\_\_\_\_\_\_\_\_\_\_\_\_\_\_\_\_\_\_\_\_\_\_\_\_\_\_\_\_\_\_\_\_\_\_\_\_\_\_\_\_\_\_\_\_\_\_\_\_\_\_\_\_\_\_\_\_\_\_\_\_\_\_\_\_\_\_\_\_\_

\_\_\_\_\_\_\_\_\_\_\_\_\_\_\_\_\_\_\_\_\_\_\_\_\_\_\_\_\_\_\_\_\_\_\_\_\_\_\_\_\_\_\_\_\_\_\_\_\_\_\_\_\_\_\_\_\_\_\_\_\_\_\_\_\_\_\_\_\_\_\_\_\_

\_\_\_\_\_\_\_\_\_\_\_\_\_\_\_\_\_\_\_\_\_\_\_\_\_\_\_\_\_\_\_\_\_\_\_\_\_\_\_\_\_\_\_\_\_\_\_\_\_\_\_\_\_\_\_\_\_\_\_\_\_\_\_\_\_\_\_\_\_\_\_\_\_

Exercice n°❷ ……………**/3 pts**

Soit le type **Jour** contenant les valeurs suivantes :

**Lundi, Mardi, Mercredi, Jeudi, Vendredi, Samedi et Dimanche**

1/ Qu'appelle-t-on le type **Jour** décrit ci-dessus ? (**0.5 pts**)

2/ Proposer une déclaration Pascal du type **Jour** en respectant l'ordre des valeurs proposé ci-dessus. (**1 pts**)

\_\_\_\_\_\_\_\_\_\_\_\_\_\_\_\_\_\_\_\_\_\_\_\_\_\_\_\_\_\_\_\_\_\_\_\_\_\_\_\_\_\_\_\_\_\_\_\_\_\_\_\_\_\_\_\_\_\_\_\_\_\_\_\_\_\_\_\_\_\_\_\_\_

\_\_\_\_\_\_\_\_\_\_\_\_\_\_\_\_\_\_\_\_\_\_\_\_\_\_\_\_\_\_\_\_\_\_\_\_\_\_\_\_\_\_\_\_\_\_\_\_\_\_\_\_\_\_\_\_\_\_\_\_\_\_\_\_\_\_\_\_\_\_\_\_\_

\_\_\_\_\_\_\_\_\_\_\_\_\_\_\_\_\_\_\_\_\_\_\_\_\_\_\_\_\_\_\_\_\_\_\_\_\_\_\_\_\_\_\_\_\_\_\_\_\_\_\_\_\_\_\_\_\_\_\_\_\_\_\_\_\_\_\_\_\_\_\_\_\_

3/ Compléter le tableau ci-dessous par les types et les contenus des variable **X**, **Y** et **Z** après exécution des instructions Pascal suivantes:(**1.5 pts**)

- **X := (Lundi <> Dimanche);**
- **Y := SUCC(Mardi) ;**
- **Z := ROUND(ORD(Vendredi)\*5/10);**

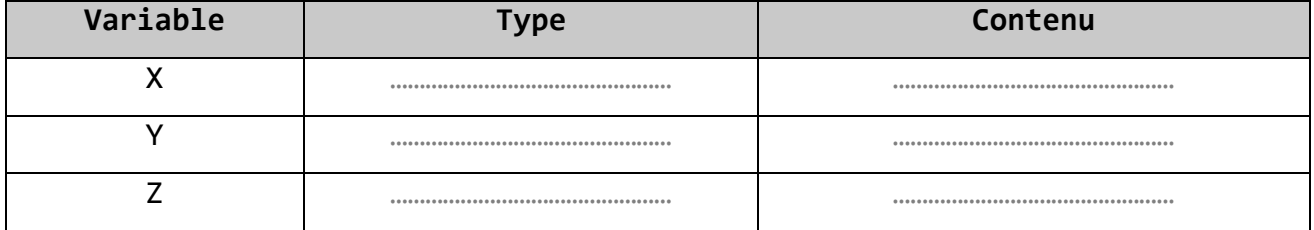

## Problème ………………**/12 pts**

Dans le cadre de la migration vers son nouvel nom commercial **ooredoo**, la société mère a décidée d'organiser chaque semaine un jeu de chance pour ses abonnés. Pour cela cette société vous demande d'écrire un programme qui gère ce jeu.

**PRINCIPE DU JEU :** 

- Saisir le nombre des participants **N** sachant que **5≤N≤100.**
- Remplir le tableau **T** par le numéro de téléphone de chaque participant, sachant que les numéros de téléphones sont des chaines de caractères de 8 chiffres dont le chiffre n°1 doit être 2.
- Calculer le **nombre de chance** pour chaque **n° de Tel** et le stocker dans le tableau **S.**

*Comment calculer le nombre de chance d'un n° de Tel ? Nombre de chance = somme des chiffres de n°Tel multiplié par son rang.* **Exemple** : Tel=29234560 *Nombre de chance=* **2**\*1+ **9**\*2+ **2**\*3+ **3**\*4+ **4**\*5+ **5**\*6+ **6**\*7+ **0**\*8 **= 130**

 Afficher les **33%** premiers numéros de Téléphone ayant les plus grands scores.

**NB** : Si le calcul de 33% des n°Tel ne donne pas un entier, on utilisera l'arrondi du nombre trouvé.

Pour **N=7**

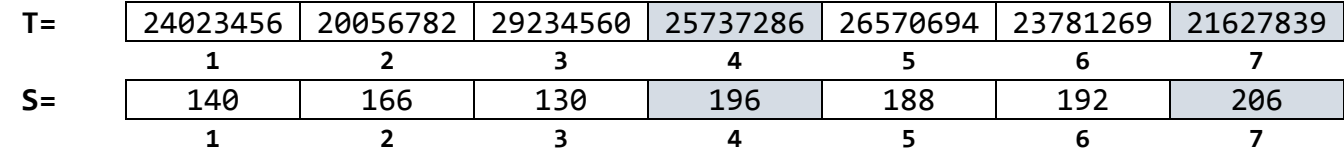

**Le programme affichera**

**Les participants gagnants : 21627839 25737286**

## TRAVAIL DEMANDÉ :

- 1) **Analyser** le problème en le décomposant en modules.
- 2) **Analyser** les modules envisagés.

![](_page_3_Picture_1.jpeg)